Daniel J. Bernstein (including slides from Tanja Lange)

1 February 2023

Python snippets for this talk: [cr.yp.to/talks/2023.02.01/hash-20230201.tar.gz](https://cr.yp.to/talks/2023.02.01/hash-20230201.tar.gz)

# Hash functions

\$ echo hello hello \$

\$ echo hello hello \$ echo hello | sha256sum 5891b5b522d5df086d0ff0b110fbd9d21bb4fc7163af34d08286a2e846f6be03 - \$

\$ echo hello hello \$ echo hello | sha256sum 5891b5b522d5df086d0ff0b110fbd9d21bb4fc7163af34d08286a2e846f6be03 - \$ echo world | sha256sum e258d248fda94c63753607f7c4494ee0fcbe92f1a76bfdac795c9d84101eb317 - \$

\$ echo hello hello \$ echo hello | sha256sum 5891b5b522d5df086d0ff0b110fbd9d21bb4fc7163af34d08286a2e846f6be03 - \$ echo world | sha256sum e258d248fda94c63753607f7c4494ee0fcbe92f1a76bfdac795c9d84101eb317 - \$ echo this is a longer message | sha256sum c316678498bdf2a77d64e1f3af0cdc6e943234d19ce38034e24ccf98a5ab5901 - \$

\$ echo hello hello \$ echo hello | sha256sum 5891b5b522d5df086d0ff0b110fbd9d21bb4fc7163af34d08286a2e846f6be03 - \$ echo world | sha256sum e258d248fda94c63753607f7c4494ee0fcbe92f1a76bfdac795c9d84101eb317 - \$ echo this is a longer message | sha256sum c316678498bdf2a77d64e1f3af0cdc6e943234d19ce38034e24ccf98a5ab5901 - \$ echo hello | sha256sum 5891b5b522d5df086d0ff0b110fbd9d21bb4fc7163af34d08286a2e846f6be03 - \$

hello \$ echo hello | sha256sum 5891b5b522d5df086d0ff0b110fbd9d21bb4fc7163af34d08286a2e846f6be03 - \$ echo world | sha256sum e258d248fda94c63753607f7c4494ee0fcbe92f1a76bfdac795c9d84101eb317 - \$ echo this is a longer message | sha256sum c316678498bdf2a77d64e1f3af0cdc6e943234d19ce38034e24ccf98a5ab5901 - \$ echo hello | sha256sum 5891b5b522d5df086d0ff0b110fbd9d21bb4fc7163af34d08286a2e846f6be03 - \$

The sha256sum program computes the SHA-256 hash function. This is a function  $H: \{0,1\}^* \rightarrow \{0,1\}^{256}$ . Each output is 32 bytes.

\$ echo hello

### Exercise: Hash-function input lengths

- 1. SHA-256 actually requires input to be at most  $2^{64} 1$  bits. Figure out  $\#$  years for today's fastest CPU to reach this limit.
- 2. Reading exercise: Is there an input-size limit for SHA-3?
- 3. Exploitable buffer overflow was announced 2022.10 in some SHA-3 software. Reading exercise: How did this happen?
- 4. How would you have avoided the buffer overflow?

### The SHA-256 cryptographic hash function in Python 3

```
>>> import hashlib
\gg def sha256(x):
\ldots h = hashlib.sha256()
... h.update(x)
... return h.digest()
...
>>> print(sha256(b'hello').hex())
2cf24dba5fb0a30e26e83b2ac5b9e29e1b161e5c1fa7425e73043362938b9824
>>>
```
### The SHA-256 cryptographic hash function in Python 3

```
>>> import hashlib
\gg def sha256(x).
\ldots h = hashlib.sha256()
... h.update(x)
... return h.digest()
...
>>> print(sha256(b'hello').hex())
2cf24dba5fb0a30e26e83b2ac5b9e29e1b161e5c1fa7425e73043362938b9824
>>> print(sha256(b'hello\n').hex())
5891b5b522d5df086d0ff0b110fbd9d21bb4fc7163af34d08286a2e846f6be03
>>>
```
### The SHA-256 cryptographic hash function in Python 3

```
>>> import hashlib
\gg def sha256(x).
\ldots h = hashlib.sha256()
... h.update(x)
... return h.digest()
...
>>> print(sha256(b'hello').hex())
2cf24dba5fb0a30e26e83b2ac5b9e29e1b161e5c1fa7425e73043362938b9824
>>> print(sha256(b'hello\n').hex())
5891b5b522d5df086d0ff0b110fbd9d21bb4fc7163af34d08286a2e846f6be03
>>> print(sha256(b'hello\n'*1000000).hex())
1a2cce61984891495b00826ef591104a34ff35766bbbcaaff965f766154812ab
>>>
```
# Goals of cryptographic hash functions

What do we want from a hash function  $H: \{0,1\}^* \rightarrow \{0,1\}^n$ ? For any string x, think of  $H(x)$  as an *n*-bit fingerprint of x. Goals:

- $\blacktriangleright$  H(x) looks totally random;
- nobody can find two different strings  $x, x'$  with  $H(x) = H(x')$ ;
- any tiny change from x to x' makes a totally new  $H(x')$ ;
- I nobody can compute H(x) without knowing all of x;
- nobody can compute a secret x given only  $H(x)$ ;

Warning: Some hash goals are difficult to mathematically define.

 $\blacktriangleright$  ...

### Generic hardness of preimage resistance

Goal: Given  $y \in H({0,1}^*)$ , finding  $x \in \{0,1\}^*$  with  $H(x) = y$  is hard.

Here y is given, and is known to be the image of some  $x \in \{0,1\}^*$ . Typically there are many such  $x$ , but it should be hard to find any.

### Generic hardness of preimage resistance

Goal: Given  $y \in H({0,1}^*)$ , finding  $x \in \{0,1\}^*$  with  $H(x) = y$  is hard.

Here y is given, and is known to be the image of some  $x \in \{0,1\}^*$ . Typically there are many such  $x$ , but it should be hard to find any.

Generic attack: Try  $\approx 2^n$  random choices of x. If the output of  $H$  is distributed uniformly then each x has a  $1/2^n$  chance of  $H(x) = y$ .

e.g.  ${\approx}2^{128}$  tries if  $n=128$ : very expensive.

#### Exercise: multi-target attacks

Given  $y_1, y_2, \ldots, y_{2^{20}}$ , how long does it take to find  $x_1, x_2, \ldots, x_{2^{20}}$ such that  $H(x_1) = y_1$  and  $H(x_2) = y_2$  and ... and  $H(x_{2^{20}}) = y_{2^{20}}$ ?

### Generic hardness of second-preimage resistance

Goal: Given  $x \in \{0,1\}^*$ , finding  $x' \in \{0,1\}^*$ with  $x \neq x'$  and  $H(x') = H(x)$  is hard.

Here x is given, determining  $y = H(x)$ . Typically there are many other  $x' \neq x$  with the same image, but it should be computationally hard to find any.

### Generic hardness of second-preimage resistance

Goal: Given  $x \in \{0,1\}^*$ , finding  $x' \in \{0,1\}^*$ with  $x \neq x'$  and  $H(x') = H(x)$  is hard.

Here x is given, determining  $y = H(x)$ . Typically there are many other  $x' \neq x$  with the same image, but it should be computationally hard to find any.

Generic attack: Try  $\approx 2^n$  random choices of  $x' \neq x$ . Same speed as for first preimages.

### Generic hardness of collision resistance

Goal: Finding  $x, x' \in \{0, 1\}^*$ with  $x \neq x'$  and  $H(x') = H(x)$  is hard.

Attacker has full flexibility to choose any output y. It should still be hard to find two different strings  $x, x'$  with the same output.

### Generic hardness of collision resistance

Goal: Finding  $x, x' \in \{0, 1\}^*$ with  $x \neq x'$  and  $H(x') = H(x)$  is hard.

Attacker has full flexibility to choose any output y. It should still be hard

to find two different strings  $x, x'$  with the same output.

Generic attack: Try  $\approx$ 2 $^{n/2}$  random choices of x. This number is much lower than  $2<sup>n</sup>$  because there is no restriction on the target.

The "birthday paradox": if one draws  $\approx$ 1.17 $\sqrt{m}$  elements at random from a set of  $m$  elements. then with  $\approx$ 50% probability one has picked one element twice.

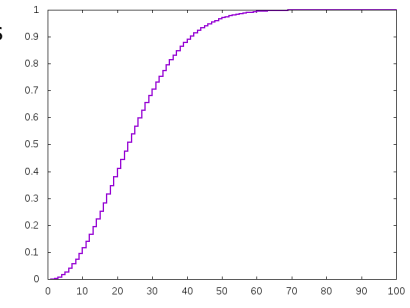

### Weaknesses in common cryptographic hash functions

Some hash functions take *n* to be too small. Some hash functions take *n* large enough but have structure allowing faster attacks than the generic attacks.

### Weaknesses in common cryptographic hash functions

Some hash functions take n to be too small. Some hash functions take *n* large enough but have structure allowing faster attacks than the generic attacks.

MD4 (1990 Rivest):  $n = 128$ , so  $2^{64}$  generic collision attack. MD4-specific collision attack (1995) in seconds. Current best collision attack (2007) is even faster.

### Weaknesses in common cryptographic hash functions

Some hash functions take n to be too small. Some hash functions take *n* large enough but have structure allowing faster attacks than the generic attacks.

MD4 (1990 Rivest):  $n = 128$ , so  $2^{64}$  generic collision attack. MD4-specific collision attack (1995) in seconds. Current best collision attack (2007) is even faster.

MD5 (1992 Rivest):  $n = 128$ , so  $2^{64}$  generic collision attack. MD5-specific collision attack (2004) in one hour on a cluster. Current best collision attack (2013) costs  $2^{18}$  H calls. Chosen-prefix collisions (2008) showed real-world exploitability.

Flame malware (2012) used MD5 collision to sign fake Windows update.

SHA-0 (1993 NSA):  $n = 160$ , so  $2^{80}$  generic collision attack. Many weaknesses found. Collisions published (2004).

SHA-0 (1993 NSA):  $n = 160$ , so  $2^{80}$  generic collision attack. Many weaknesses found. Collisions published (2004).

SHA-1 (1995 NSA):  $n = 160$ , so  $2^{80}$  generic collision attack. Collisions published (2017): <https://shattered.io/>. Practical attack, chosen-prefix collision (2020): <https://sha-mbles.github.io/>

# The NSA view of cryptographic standardization

"Narrowing the encryption problem to a single, influential algorithm might drive out competitors, and that would reduce the field that NSA had to be concerned about. Could a public encryption standard be made secure enough to protect against everything but a massive brute force attack, but weak enough to still permit an attack of some nature using very sophisticated (and expensive) techniques?" (Emphasis added.)

This quote is from an [internal NSA history book.](https://archive.org/details/cold_war_iii-nsa/cold_war_iii-ISCAP/page/n239/mode/2up)

```
SHA-256 (NSA): n = 256, so 2^{128} generic collision attack.
SHA-512 (NSA): n = 512.
"SHA-2" refers to SHA-256, SHA-512, etc.
```
SHA-256 (NSA):  $n = 256$ , so  $2^{128}$  generic collision attack.

```
SHA-512 (NSA): n = 512.
```
"SHA-2" refers to SHA-256, SHA-512, etc.

2004–2005: Big improvements in attacks against MD5, SHA-1. 2007–2012: NIST holds competition for new SHA-3 function in case SHA-2 is broken.

SHA-256 (NSA):  $n = 256$ , so  $2^{128}$  generic collision attack.

SHA-512 (NSA):  $n = 512$ .

"SHA-2" refers to SHA-256, SHA-512, etc.

2004–2005: Big improvements in attacks against MD5, SHA-1. 2007–2012: NIST holds competition for new SHA-3 function in case SHA-2 is broken.

SHA3-256 (Bertoni–Daemen–Peeters–van Assche):  $n = 256$ .

SHA3-512 (Bertoni–Daemen–Peeters–van Assche):  $n = 512$ .

SHA-256 (NSA):  $n = 256$ , so  $2^{128}$  generic collision attack.

SHA-512 (NSA):  $n = 512$ .

"SHA-2" refers to SHA-256, SHA-512, etc.

2004–2005: Big improvements in attacks against MD5, SHA-1. 2007–2012: NIST holds competition for new SHA-3 function in case SHA-2 is broken.

SHA3-256 (Bertoni–Daemen–Peeters–van Assche):  $n = 256$ .

SHA3-512 (Bertoni–Daemen–Peeters–van Assche):  $n = 512$ .

Another popular SHA-3 finalist, faster than SHA-3 in software: BLAKE. Successors: BLAKE2, BLAKE3.

### One-time signatures

Use a hash function to build a public-key signature system. Old idea, starting with 1979 Lamport one-time signatures. Many further improvements in years since.

Use a hash function to build a **public-key signature system**. Old idea, starting with 1979 Lamport one-time signatures. Many further improvements in years since.

Signer generates secret key and public key. Everyone learns signer's public key.

Using secret key, signer can sign any message m, producing a signed message  $(m, s)$ .

Everyone can verify  $(m, s)$  using signer's public key.

Use a hash function to build a **public-key signature system**. Old idea, starting with 1979 Lamport one-time signatures. Many further improvements in years since.

Signer generates secret key and public key. Everyone learns signer's public key.

Using secret key, signer can sign any message m, producing a signed message  $(m, s)$ .

Everyone can verify  $(m, s)$  using signer's public key.

Attacker's goal: construct  $(m, s)$  that signer didn't sign but that passes verification using signer's public key.

Use a hash function to build a **public-key signature system**. Old idea, starting with 1979 Lamport one-time signatures. Many further improvements in years since.

Signer generates secret key and public key. Everyone learns signer's public key.

Using secret key, signer can sign any message m, producing a signed message  $(m, s)$ .

Everyone can verify  $(m, s)$  using signer's public key.

Attacker's goal: construct  $(m, s)$  that signer didn't sign but that passes verification using signer's public key.

Attacker looks at public key and at signed messages. Tries modifying the signed messages or creating new messages. A signature scheme for empty messages: key generation
A signature scheme for empty messages: key generation

```
import os,hashlib
```

```
def sha3256(x):
 h = hashlib.sha3 256()
  h.update(x)
  return h.digest()
```

```
def keypair():
  secret = sha3_256(os.unandom(32))public = sha3256(secret)return public,secret
```
A signature scheme for empty messages: key generation

```
import os,hashlib
```

```
def sha3256(x):
 h = hashlib.sha3 256()
  h.update(x)
  return h.digest()
```

```
def keypair():
  secret = sha3_256(os.unandom(32))public = sha3256(secret)return public,secret
```

```
>>> import signempty
>>> pk,sk = signempty.keypair()
\gg pk.hex()
'61ba682f03259a276dc2d790ed4863113d5559ad7cdd3c282083b9aa6b170ff8'
\gg sk.hex()
'4645dd39db47dd18b646a34b8f2dc6afd7fa62cc6faafc2ad3426dc943943355'
```
# Signing and verifying empty messages

```
def sign(message, secret):
  if not isinstance(message,bytes):
    raise TypeError('message must be a byte string')
  if message != b":
    raise ValueError('message must be empty')
  signedmessage = secret
  return signedmessage
def open(signedmessage,public):
  if len(signedmessage) != 32:
    raise ValueError('bad signature')
  if sha3_256(signedmessage) != public:
    raise ValueError('bad signature')
  message = b''return message
```
# Signing and verifying empty messages

```
def sign(message, secret):
  if not isinstance(message,bytes):
    raise TypeError('message must be a byte string')
  if message != b":
    raise ValueError('message must be empty')
  signedmessage = secret
  return signedmessage
def open(signedmessage,public):
  if len(signedmessage) != 32:
    raise ValueError('bad signature')
  if sha3_256(signedmessage) != public:
    raise ValueError('bad signature')
  message = b''return message
```

```
>>> sm = signempty.sign(b'',sk)
>>> signempty.open(sm,pk)
h'
```
A signature scheme for 1-bit messages: keygen, signing

```
import signempty
def keypair():
  p0, s0 = signempty.keypair()
  p1,s1 = signempty.keypair()
  return (p0,p1), (s0,s1)def sign(message, secret):
  if not isinstance(message,bytes):
    raise TypeError('message must be a byte string')
  if message == b'0':
    return message, signempty.sign(b'', secret[0])
  if message == b'1':
    return message, signempty.sign(b'', secret[1])
  raise ValueError("message must be b'0' or b'1'")
```
#### A signature scheme for 1-bit messages: verification

```
def open(signedmessage,public):
  if not isinstance(signedmessage[0],bytes):
    raise TypeError('message must be a byte string')
  if signedmessage[0] == b'0':
    signempty.open(signedmessage[1],public[0])
    return b'0'
  if signedmessage[0] == b'1':
    signempty.open(signedmessage[1],public[1])
    return b'1'
  raise ValueError('bad signature')
```
#### A signature scheme for 1-bit messages: verification

```
def open(signedmessage,public):
  if not isinstance(signedmessage[0],bytes):
    raise TypeError('message must be a byte string')
  if signedmessage[0] == b'0':
    signempty.open(signedmessage[1],public[0])
    return b'0'
  if signedmessage[0] == b'1':
    signempty.open(signedmessage[1],public[1])
    return b'1'
  raise ValueError('bad signature')
```

```
>>> import signbit
>>> pk,sk = signbit.keypair()
>>> sm = signbit.sign(b'1',sk)
>>> signbit.open(sm,pk)
b'1'
```
A signature scheme for 4-bit messages: key generation

```
import signbit
```

```
def keypair():
  p0, s0 = signbit.keypair()
  p1,s1 = signbit.keypair()
 p2, s2 = signbit.keypair()
  p3,s3 = signbit.keypair()
  return (p0,p1,p2,p3),(s0,s1,s2,s3)
def sign(m,secret):
  if not isinstance(m,bytes):
    raise TypeError('message must be a byte string')
  if len(m) != 4:
    raise ValueError('message must have length 4')
  sm0 = signbit.sizem(m[0:1], secret[0])sm1 = signbit.sizen(m[1:2], secret[1])sm2 = signbit.sizen(m[2:3], secret[2])sm3 = signbit.sizen(m[3:4], secret[3])return sm0,sm1,sm2,sm3
```
Daniel J. Bernstein Hash-based signatures 21

A signature scheme for 4-bit messages: sign & verify

```
def open(sm,public):
  if len(sm) != 4:
    raise ValueError('signed message must have length 4')
  m0 = signbit.open(sm[0], public[0])
  m1 = signbit.open(sm[1], public[1])
  m2 = signbit.open(sm[2], public[2])
  m3 = signbit.open(sm[3], public[3])
  return m0+m1+m2+m3
```
Do not use one secret key to sign two messages!

```
>>> import sign4bits
>>> pk,sk = sign4bits.keypair()
>>> \text{sm0111} = \text{sign4bits}.\text{sign}(b'0111', sk)>>> sign4bits.open(sm0111,pk)
b'0111'
>>> sm1101 = sign4bits.sizen(b'1101', sk)>>> sign4bits.open(sm1101,pk)
h'1101'
```
Do not use one secret key to sign two messages!

```
>>> import sign4bits
>>> pk,sk = sign4bits.keypair()
>>> \text{sm0111} = \text{sign4bits}.\text{sign}(b'0111', sk)>>> sign4bits.open(sm0111,pk)
b'0111'
>>> sm1101 = sign4bits.sizen(b'1101', sk)>>> sign4bits.open(sm1101,pk)
h'1101'>>> forgery = sm1101[:2]+sm0111[2:]
>>> sign4bits.open(forgery,pk)
b'1111'
```
## Lamport's 1-time signature system

Sign arbitrary-length message by signing its 256-bit hash:

```
def hashbits(message):
 h = sha3_256 (message)
  return [(b'0', b'1')[1&(h[i//8]>>(i%8))] for i in range(256)]
```

```
def keypair():
  keys = [significant.kevpair() for n in range(256)]return zip(*keys)
```

```
def sign(message,secret):
 hbits = hashbits(message)
  sigs = [signbit.sign(hbits[i],secret[i]) for i in range(256)]
  return sigs,message
```

```
def open(sm,public):
  if len(sm[0]) != 256:
    raise ValueError('wrong signature length')
  message = \text{sm}[1]hbits = hashbits(message)
  for i in range(256):
    if hbits[i] != signbit.open(sm[0][i],public[i]):
      raise ValueError('bit %d of hash does not match'%i)
  return message
```
# Can we build shorter signatures?

Each Lamport signature has 256 signbit signatures. Each signbit signature has 1 signempty signature. Each signempty signature has one hash output (32 bytes). Total 256 hash outputs (8192 bytes).

For a 4-bit message: 4 hash outputs (128 bytes).

# Can we build shorter signatures?

Each Lamport signature has 256 signbit signatures. Each signbit signature has 1 signempty signature. Each signempty signature has one hash output (32 bytes). Total 256 hash outputs (8192 bytes).

For a 4-bit message: 4 hash outputs (128 bytes).

Idea for doing better, just 1 hash output for a 4-bit message:

 $\blacktriangleright$  Define

$$
H^{i}(x) = H(H^{i-1}(x)) = \underbrace{H(H(\cdots(H(x))))}_{i \text{ times}}.
$$

- Pick random sk, compute  $pk = H^{16}$ (sk).
- For message  $m \in \{0, 1, ..., 15\}$  reveal  $s = H^m(\textsf{sk})$  as signature.

$$
\blacktriangleright
$$
 To verify check that  $pk = H^{16-m}(s)$ .

# Can we build shorter signatures?

Each Lamport signature has 256 signbit signatures. Each signbit signature has 1 signempty signature. Each signempty signature has one hash output (32 bytes). Total 256 hash outputs (8192 bytes).

For a 4-bit message: 4 hash outputs (128 bytes).

Idea for doing better, just 1 hash output for a 4-bit message:

 $\blacktriangleright$  Define

$$
H^{i}(x) = H(H^{i-1}(x)) = \underbrace{H(H(\cdots(H(x))))}_{i \text{ times}}.
$$

- Pick random sk, compute  $pk = H^{16}$ (sk).
- For message  $m \in \{0, 1, ..., 15\}$  reveal  $s = H^m(\textsf{sk})$  as signature.

To verify check that  $pk = H^{16-m}(s)$ .

This is the weak Winternitz signature system.

## Weak Winternitz

```
def keypair():
  secret = sha3256(os.urandom(32))
  public = secret
  for i in range(16): public = sha3_256(public)
  return public,secret
def sign(m,secret):
  if not isinstance(m,int) or m<0 or m>15:
    raise ValueError('message must be in \{0,1,\ldots,15\}')
  s =secret
  for i in range(m): s = sha3_256(s)return s,m
def open(sm,public):
  if not isinstance(sm[1],int) or sm[1]<0 or sm[1]>15:
    raise ValueError('message must be in \{0,1,\ldots,15\}')
  c = \text{sm}[0]for i in range(16 - \text{sm}[1]): c = \text{sha3}_256(c)if c != public: raise ValueError('bad signature')
  return sm[1]
```
### Why this is "weak" Winternitz

This is insecure even if you sign only 1 message!

```
>>> import weak_winternitz
>>> pk,sk = weak_winternitz.keypair()
>>> sm7 = weak_winternitz.sign(7,sk)
>>> H = weak_winternitz.sha3_256
>>> weak_winternitz.open(sm7,pk)
7
>>> forgery = H(sm7[0]),8
>>> weak_winternitz.open(forgery,pk)
8
>>> forgery2 = H(forgery[0]),9
>>> weak_winternitz.open(forgery2,pk)
9
>>>
```
# Why this is "weak" Winternitz

This is insecure even if you sign only 1 message!

```
>>> import weak_winternitz
>>> pk,sk = weak_winternitz.keypair()
>>> sm7 = weak_winternitz.sign(7,sk)
>>> H = weak_winternitz.sha3_256
>>> weak_winternitz.open(sm7,pk)
7
>>> forgery = H(sm7[0]),8
>>> weak_winternitz.open(forgery,pk)
8
>>> forgery2 = H(forgery[0]),9
>>> weak_winternitz.open(forgery2,pk)
9
>>>
```
Fix: Strong Winternitz uses weak Winternitz twice, running one chain forward, one chain backward. (Exercise: this is safe with  $H^{15}$  instead of  $H^{16}$  in weak Winternitz.)

# Strong Winternitz

```
import weak_winternitz
```

```
def keypair():
  keys = [weak_winternitz.keypair() for n in range(2)]
  return zip(*keys)
def sign(m,secret):
  if not isinstance(m,int) or m<0 or m>15:
    raise ValueError('message must be in \{0,1,\ldots,15\}')
  sign0 = weak_winternitz.sign(m,secret[0])
  sign1 = weak_winternitz.sign(15-m,secret[1])
  return sign0[0],sign1[0],m
```

```
def open(sm,public):
  if not isinstance(sm[2],int) or sm[2]<0 or sm[2]>15:
    raise ValueError('message must be in \{0,1,\ldots,15\}')
  weak_winternitz.open((sm[0],sm[2]),public[0])
  weak_winternitz.open((sm[1],15-sm[2]),public[1])
  return sm[2]
```
Write 256-bit message (or 256-bit hash of actual message) in base 2<sup>8</sup> as  $(m_0, m_1, \ldots, m_{31})$ . Put  $c = \sum_{0 \leq i < 32} (2^8 - m_i)$ . Note that  $c \leq 2^{13}$ . Write  $c$  in base  $2^8$  as  $(c_0, c_1)$ . Sign with chains of lengths  $m_0, m_1, \ldots, m_{31}, c_0, c_1$ .

Signature has just 34 hash values. Lamport used 256 hash values.

# Exercise: varying the Winternitz base

How does Winternitz work in base  $2^5$  for signing 256 bits? How does this compare to base  $2^8$ ? Efficiency metrics:

- $\blacktriangleright$  How many bytes are in the signature?
- $\blacktriangleright$  How many bytes are in the public key?
- $\blacktriangleright$  How many bytes are in the secret key?
- $\blacktriangleright$  How many hash-function computations are used in signing?
- $\blacktriangleright$  How many hash-function computations are used in verifying?

## Many-time signatures

# Merkle's (e.g.) 8-time signature system

Hash 8 one-time public keys into a single Merkle public key  $P_{15}$ .

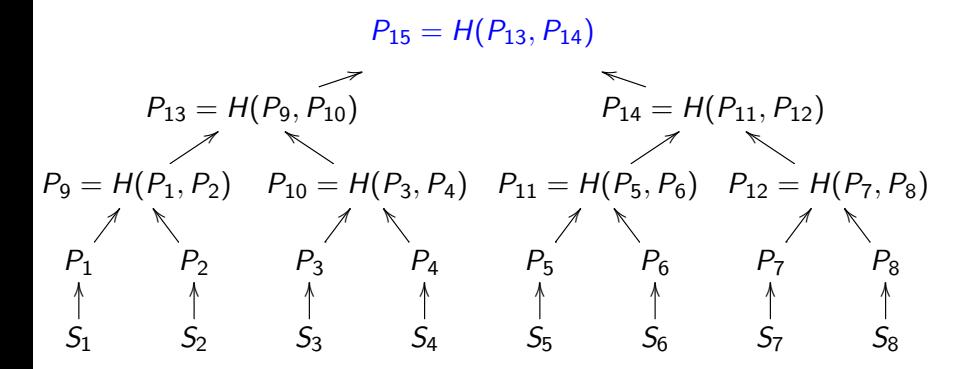

 $S_i \rightarrow P_i$  can be Lamport or Winternitz one-time signature system. Each such pair  $(S_i, P_i)$  may be used only once.

Daniel J. Bernstein Hash-based signatures 32

#### Signature in 8-time Merkle hash tree

Signature of first message:  $(\text{sign}(m, S_1), P_1, P_2, P_{10}, P_{14})$ .

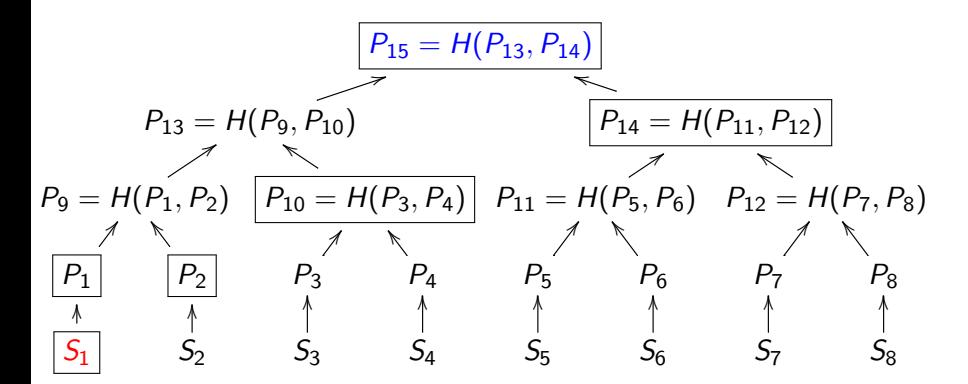

#### Signature in 8-time Merkle hash tree

Signature of first message:  $(\text{sign}(m, S_1), P_1, P_2, P_{10}, P_{14})$ .

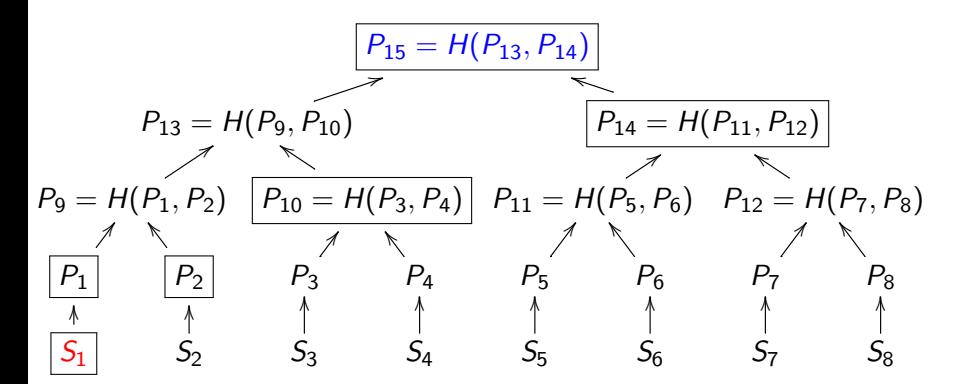

Verify signature sign $(m, S_1)$  with public key  $P_1$ . Link  $P_1$  against public key  $P_{15}$  by computing  $P'_9 = H(P_1, P_2)$ ,  $P'_{13} = H(P'_9, P_{10})$ , and comparing  $H(P'_{13}, P_{14})$  with  $P_{15}$ . Reject if  $H(P'_{13}, P_{14}) \neq P_{15}$  of if the signature verification failed.

Daniel J. Bernstein Hash-based signatures 33

## Basic data flow

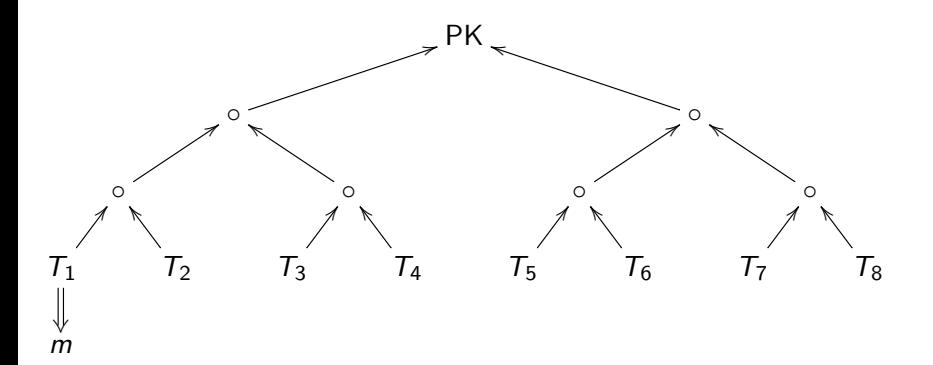

 $T_i$  are one-time signature keys. ↑ indicates input to hash function. ⇓ indicates signing.

Daniel J. Bernstein **Massachuset Hash-based signatures** 34

## Basic data flow

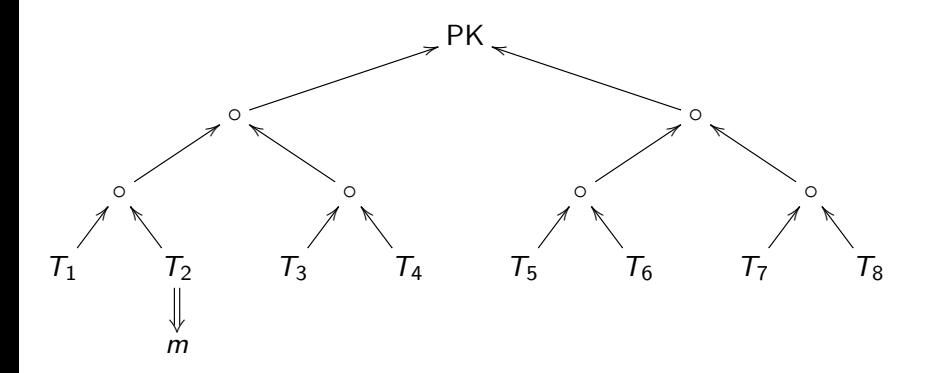

 $T_i$  are one-time signature keys. ↑ indicates input to hash function. ⇓ indicates signing.

## Basic data flow

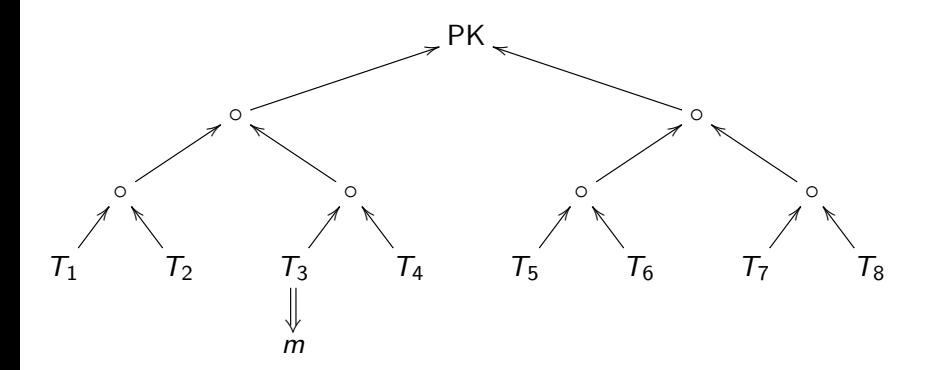

 $T_i$  are one-time signature keys. ↑ indicates input to hash function. ⇓ indicates signing.

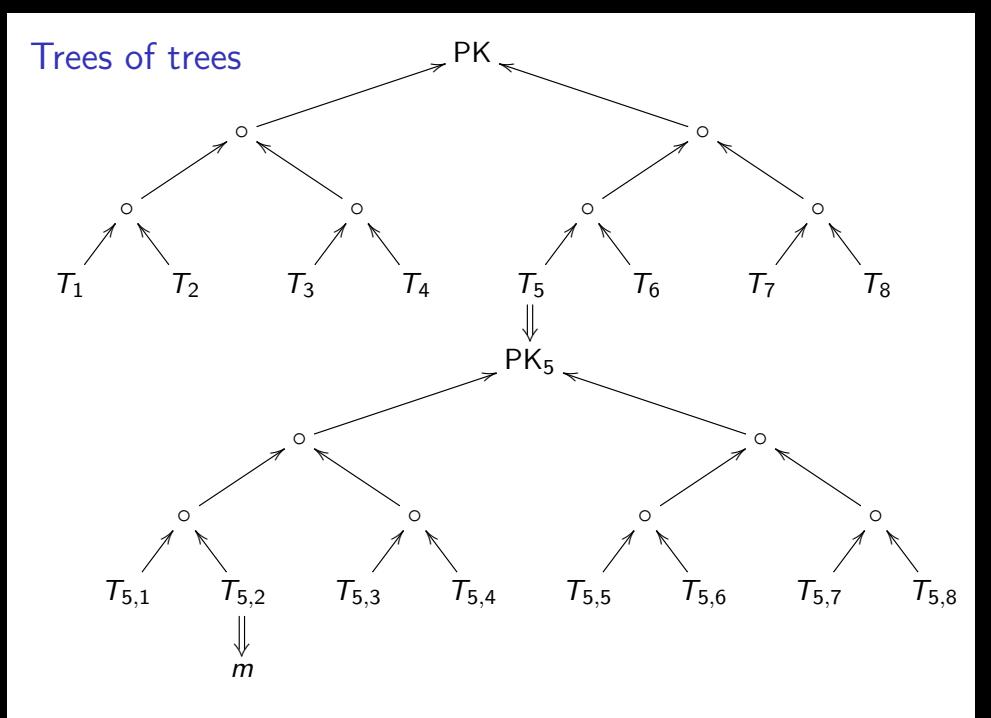

Daniel J. Bernstein **Hash-based signatures** 35

## Hash-based signatures today

# Stateful vs. stateless

All of the signature systems so far in this talk require keeping track of number of messages signed.

Adam Langley: ["for most environments it's a huge foot-cannon."](https://www.imperialviolet.org/2013/07/18/hashsig.html) Counting number of messages might not seem difficult, but what happens if you copy the signature state (sk,  $\#$ messages)? Copying is normal: backups, virtual-machine cloning, etc.

# Stateful vs. stateless

All of the signature systems so far in this talk require keeping track of number of messages signed.

Adam Langley: ["for most environments it's a huge foot-cannon."](https://www.imperialviolet.org/2013/07/18/hashsig.html) Counting number of messages might not seem difficult, but what happens if you copy the signature state (sk,  $\#$ messages)? Copying is normal: backups, virtual-machine cloning, etc.

Fix: Build a **stateless** hash-based signature scheme. Basic ideas: huge trees (1987 Goldreich), keys on demand (Levin).

600 KB: Goldreich's signature using good 1-time signature scheme.

# Stateful vs. stateless

All of the signature systems so far in this talk require keeping track of number of messages signed.

Adam Langley: ["for most environments it's a huge foot-cannon."](https://www.imperialviolet.org/2013/07/18/hashsig.html) Counting number of messages might not seem difficult, but what happens if you copy the signature state  $(sk, #messages)$ ? Copying is normal: backups, virtual-machine cloning, etc.

Fix: Build a **stateless** hash-based signature scheme. Basic ideas: huge trees (1987 Goldreich), keys on demand (Levin).

600 KB: Goldreich's signature using good 1-time signature scheme.

41 KB: SPHINCS-256 signature (2014 Bernstein-Hopwood-Hülsing-Lange-Niederhagen-Papachristodoulou–Schneider–Schwabe–Wilcox-O'Hearn).

More optimizations, more tradeoff options:  $SPHINCS +$ .

The hash perspective on post-quantum cryptography

The three major types of post-quantum public-key cryptography:

- $\triangleright$  Stateless hash-based signatures (the safe default option). Modern versions with many optimizations:
	- $\triangleright$  SPHINCS+ "simple": slightly more streamlined.
	- $\triangleright$  SPHINCS+ "robust": easier security review.

The hash perspective on post-quantum cryptography

The three major types of post-quantum public-key cryptography:

- $\triangleright$  Stateless hash-based signatures (the safe default option). Modern versions with many optimizations:
	- $\triangleright$  SPHINCS+ "simple": slightly more streamlined.
	- $\triangleright$  SPHINCS+ "robust": easier security review.
- $\triangleright$  Stateful hash-based signatures (if you can't afford stateless). Modern versions with many optimizations:
	- $\blacktriangleright$  LMS: slightly more streamlined than XMSS.
	- $\triangleright$  XMSS: easier security review than LMS.

The hash perspective on post-quantum cryptography

The three major types of post-quantum public-key cryptography:

- $\triangleright$  Stateless hash-based signatures (the safe default option). Modern versions with many optimizations:
	- $\triangleright$  SPHINCS+ "simple": slightly more streamlined.
	- $\triangleright$  SPHINCS+ "robust": easier security review.
- $\triangleright$  Stateful hash-based signatures (if you can't afford stateless). Modern versions with many optimizations:
	- $\blacktriangleright$  LMS: slightly more streamlined than XMSS.
	- $\triangleright$  XMSS: easier security review than LMS.
- $\triangleright$  Dangerous post-quantum public-key cryptosystems: use not just hash functions but also structured math problems.
## **Standardization**

- $\triangleright$  CFRG has published RFCs for [XMSS](https://tools.ietf.org/html/rfc8391) and [LMS.](https://tools.ietf.org/html/rfc8554)
- $\triangleright$  NIST has copied the XMSS and LMS standards, and has announced that it will standardize SPHINCS+.
- $\triangleright$  ISO SC27 JTC1 WG2 is working on standard for stateful hash-based signatures.

More information: <https://sphincs.org>.

See also [Tanja Lange's course page](https://hyperelliptic.org/tanja/teaching/pqcrypto22/) for more videos and slides for hash-based signatures and more PQC.